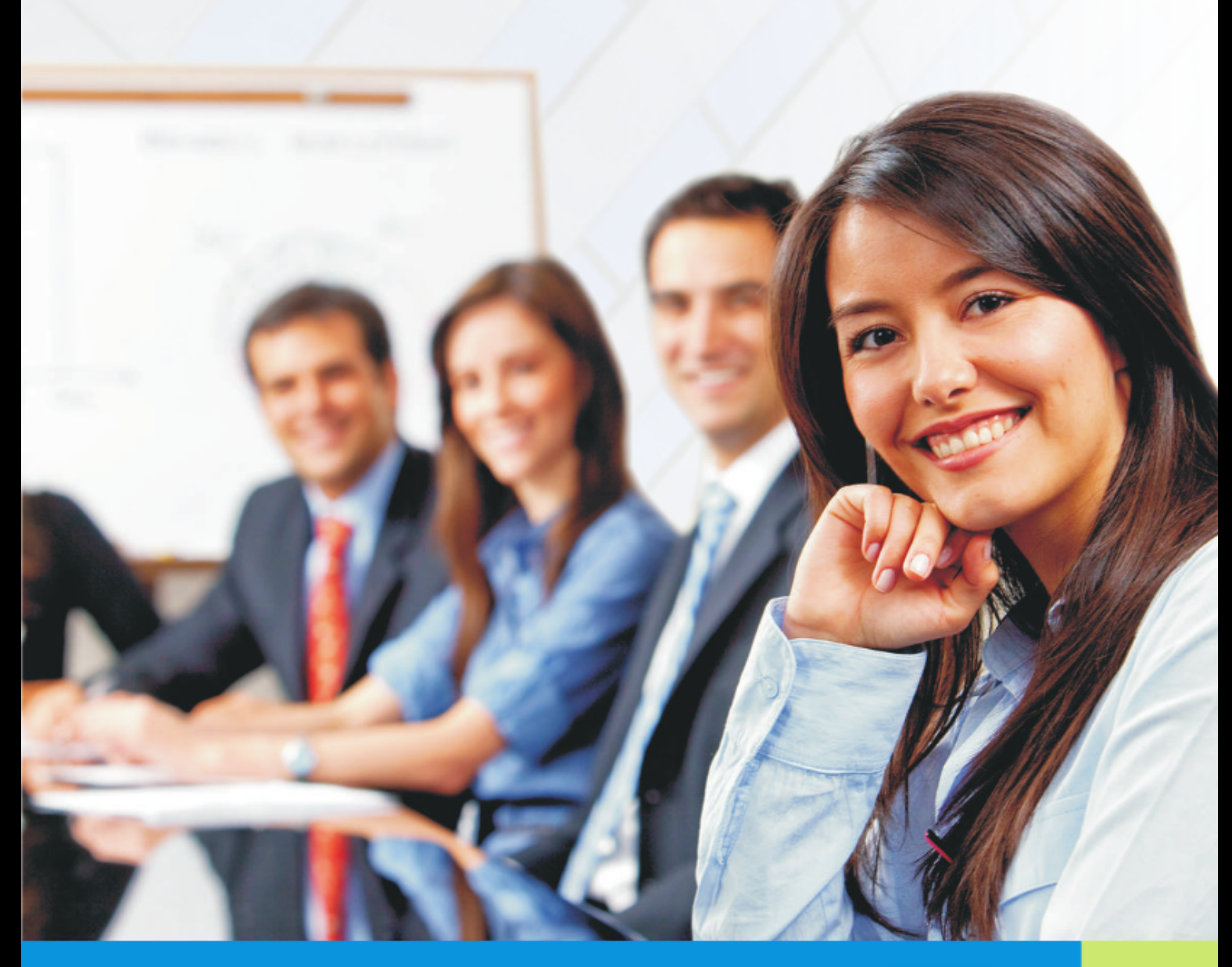

### Prezentacja systemu - Wirtualny Dziekanat ASP

### VERBIS DEAN'S OFFICE

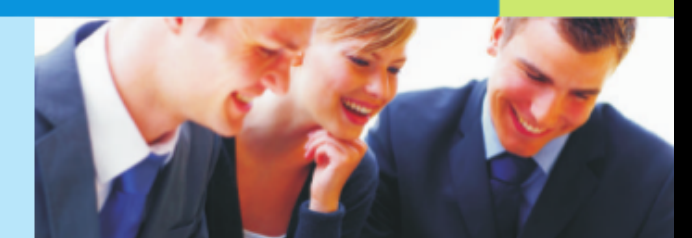

# Dla wszystkich

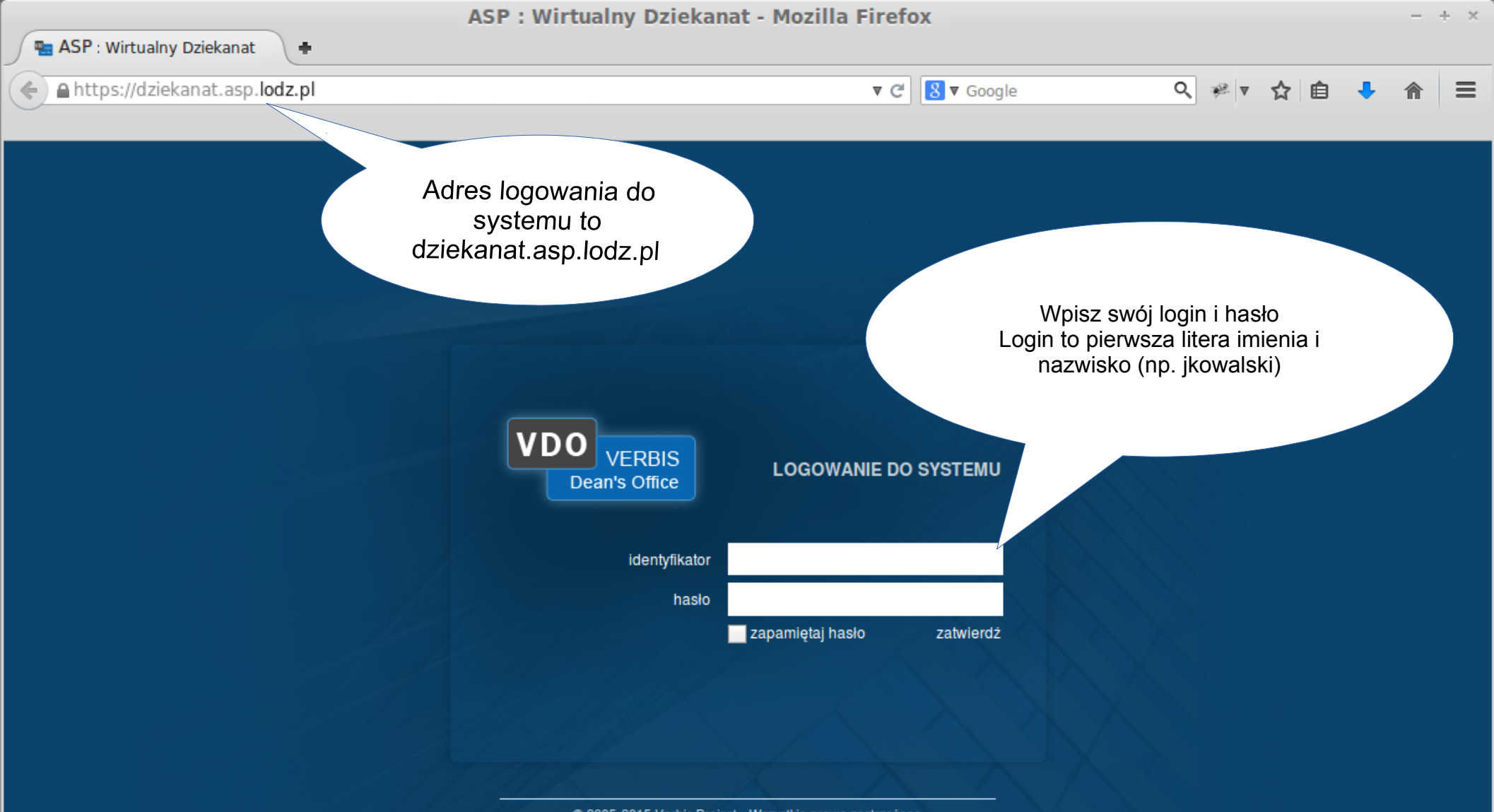

@ 2005-2015 Verbis Project - Wszystkie prawa zastrzeżone

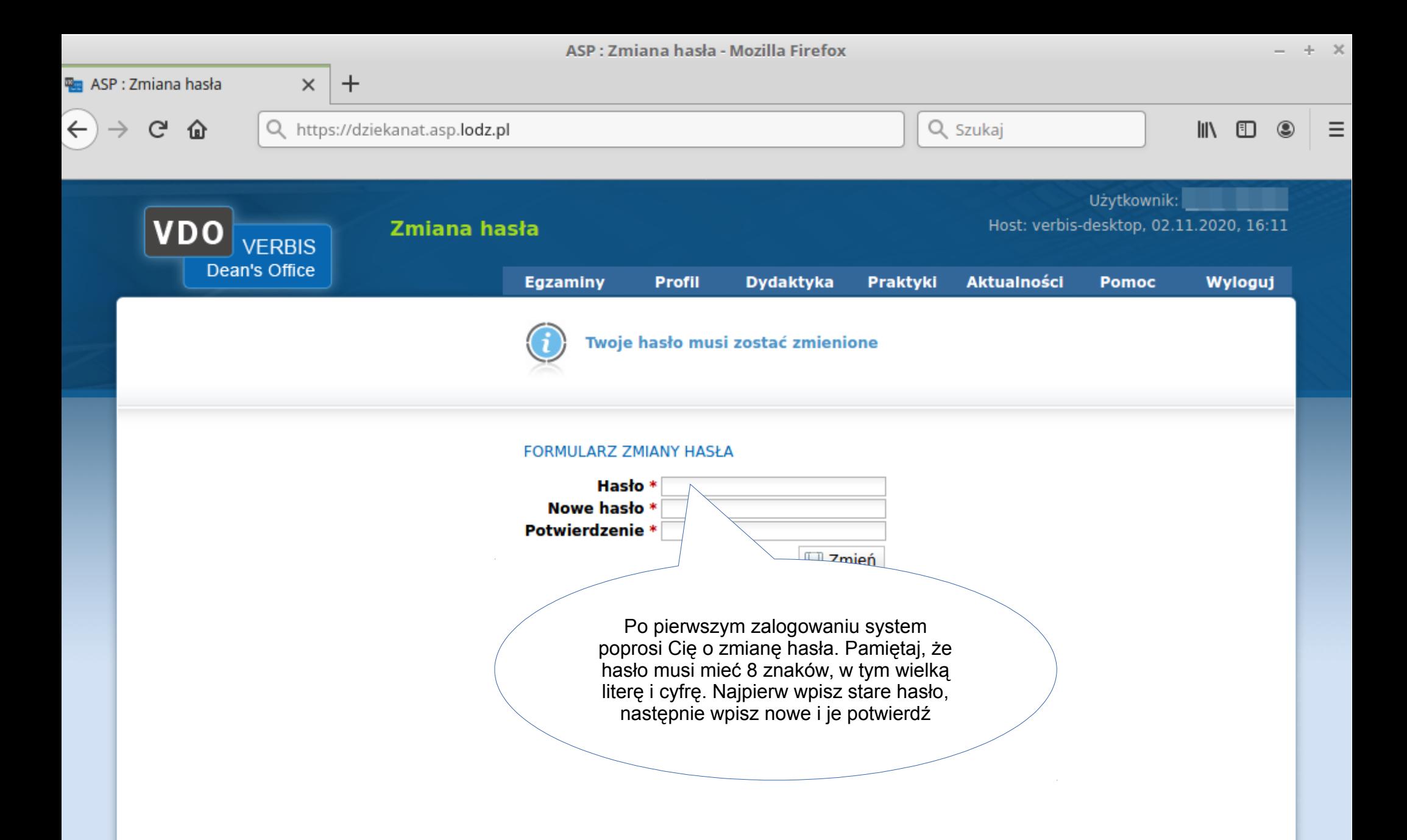

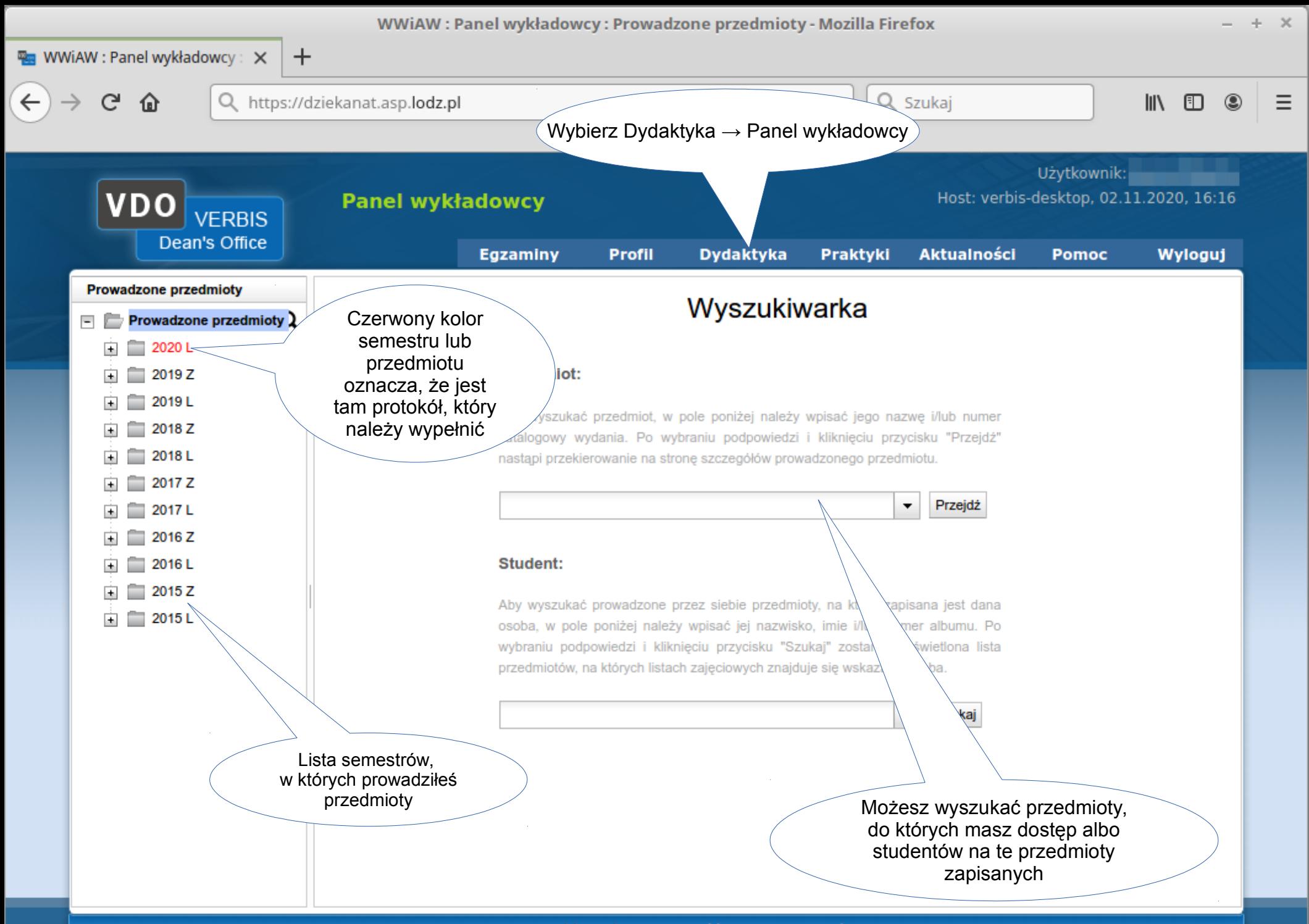

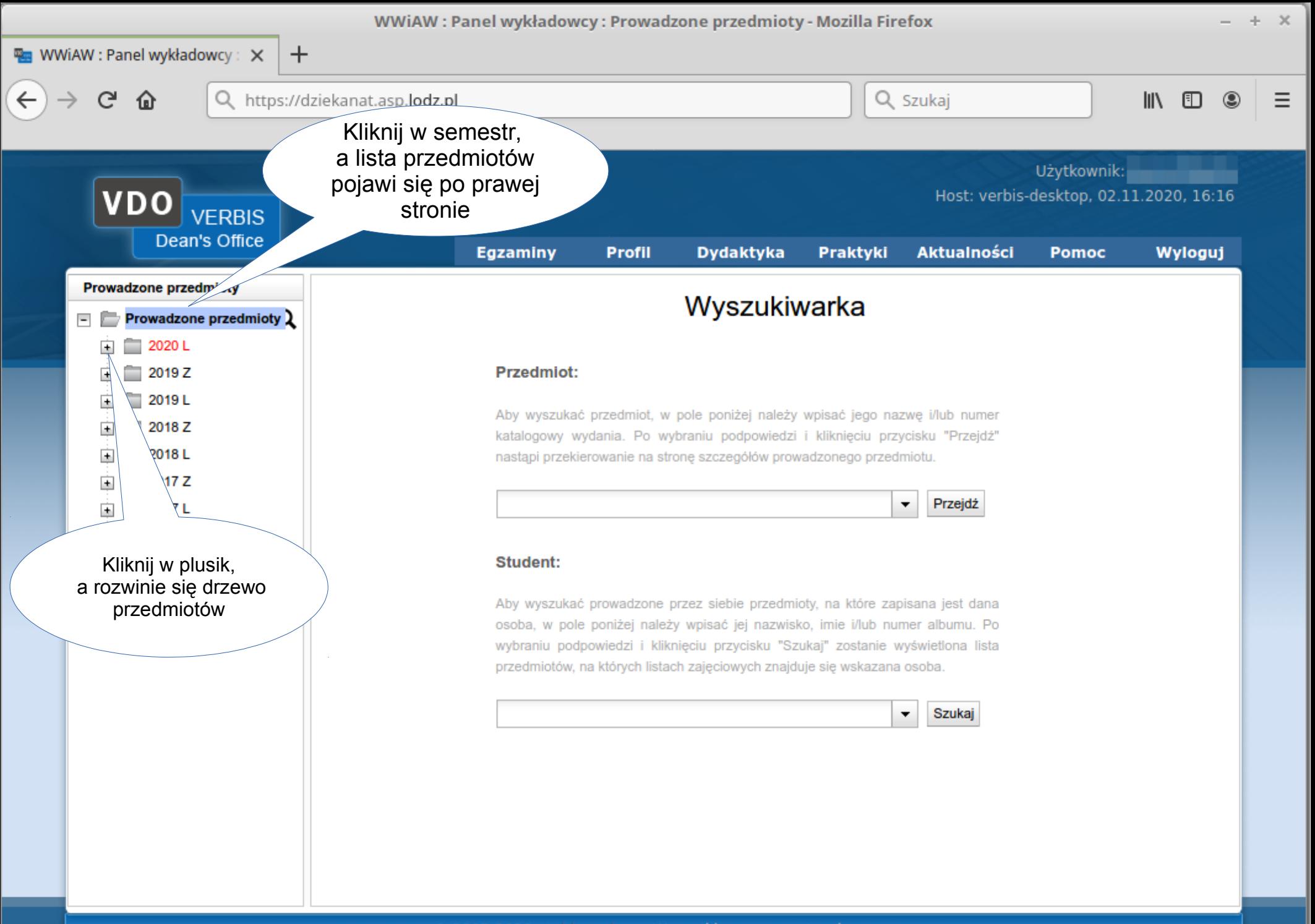

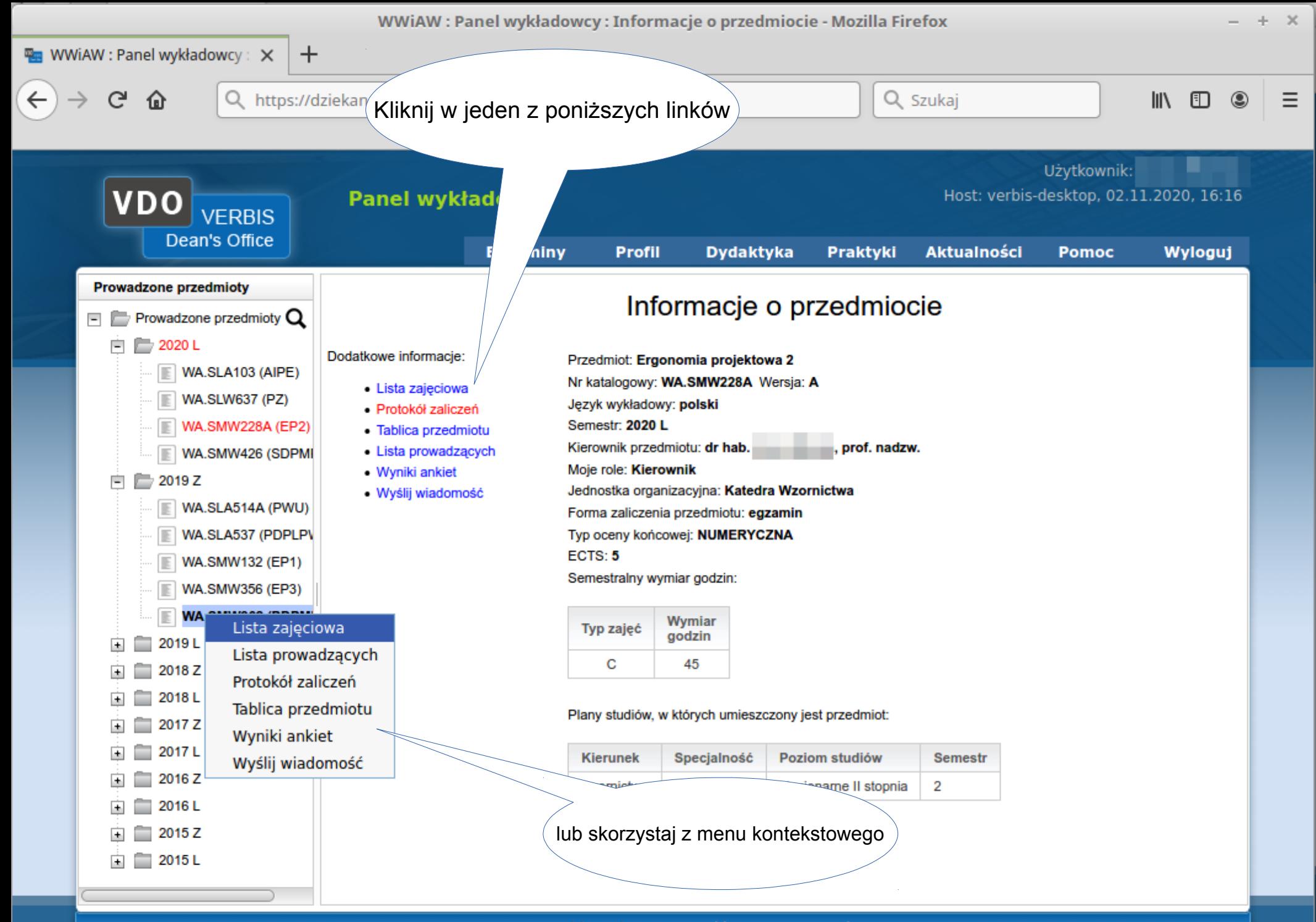

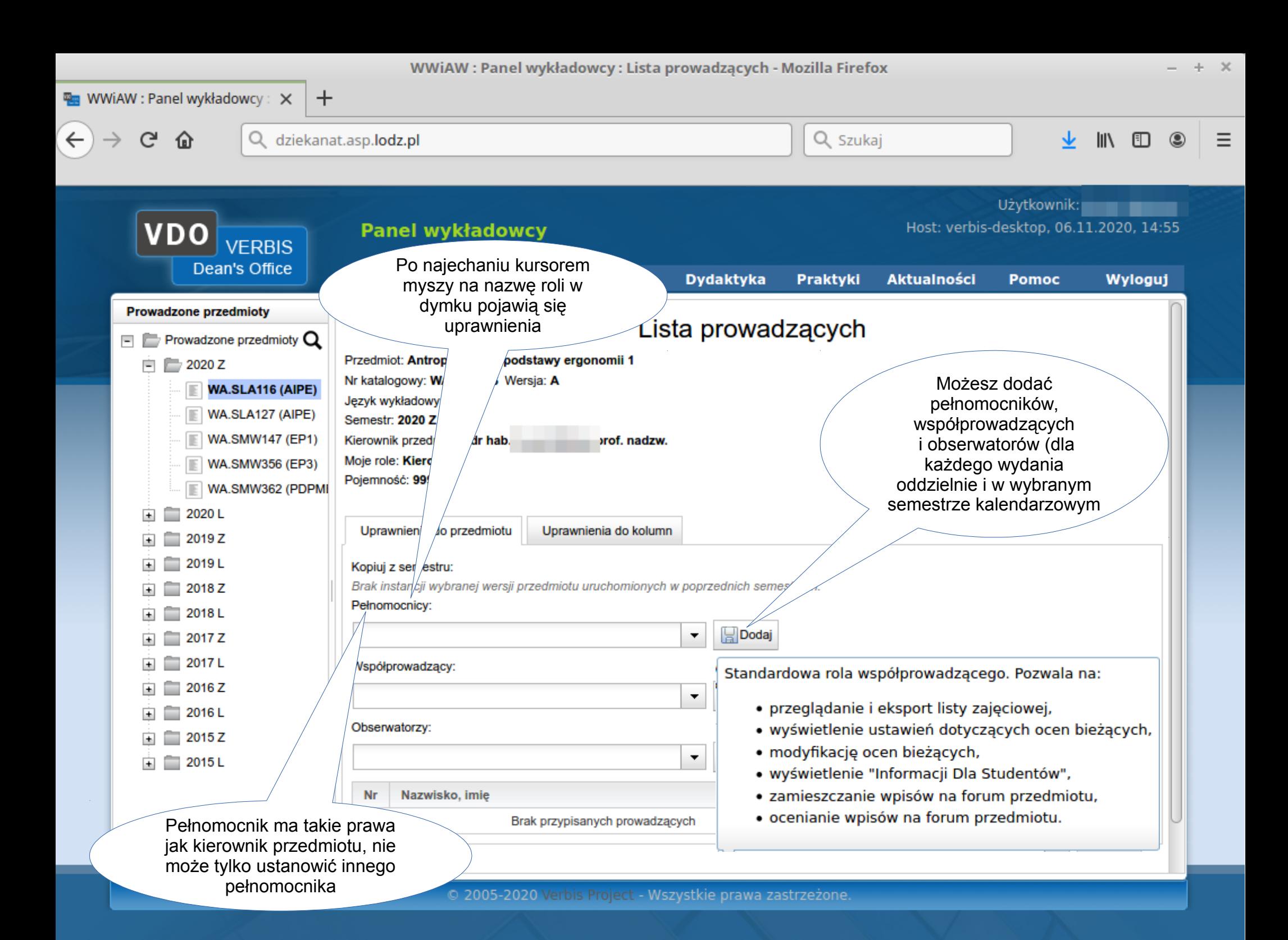

# Podstawowe narzędzia dla wykładowcy (w tym dla pełnomocnika)

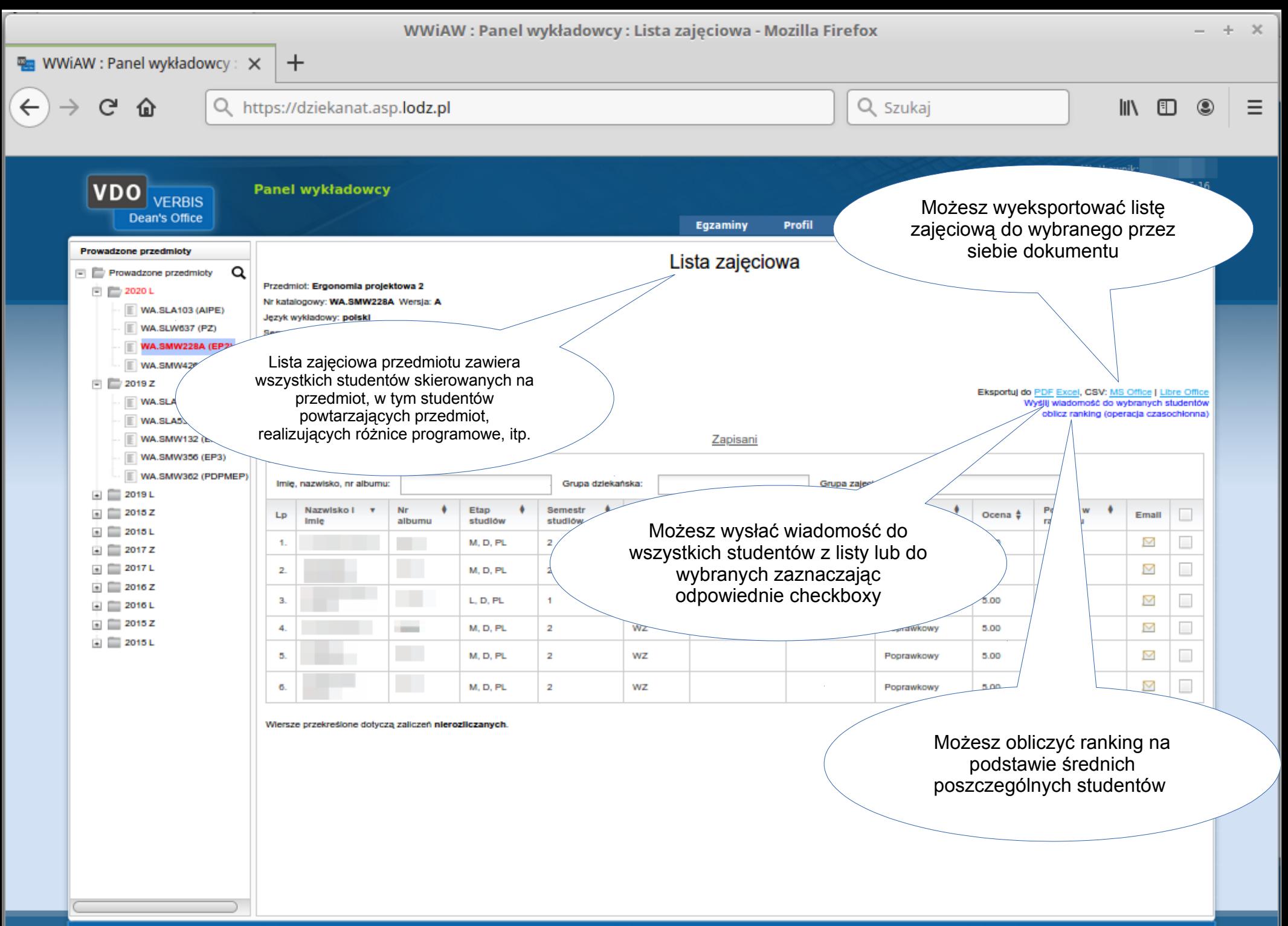

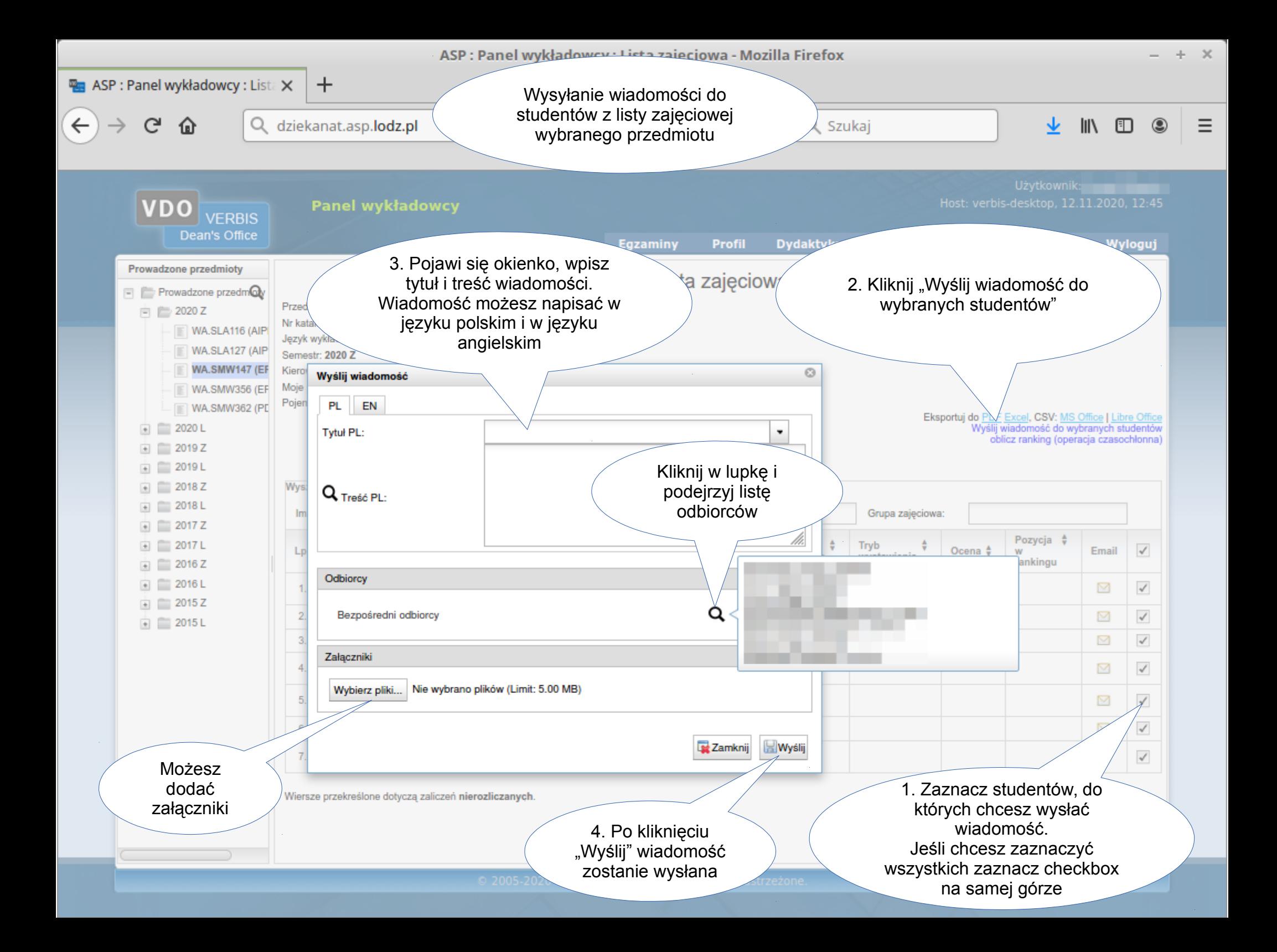

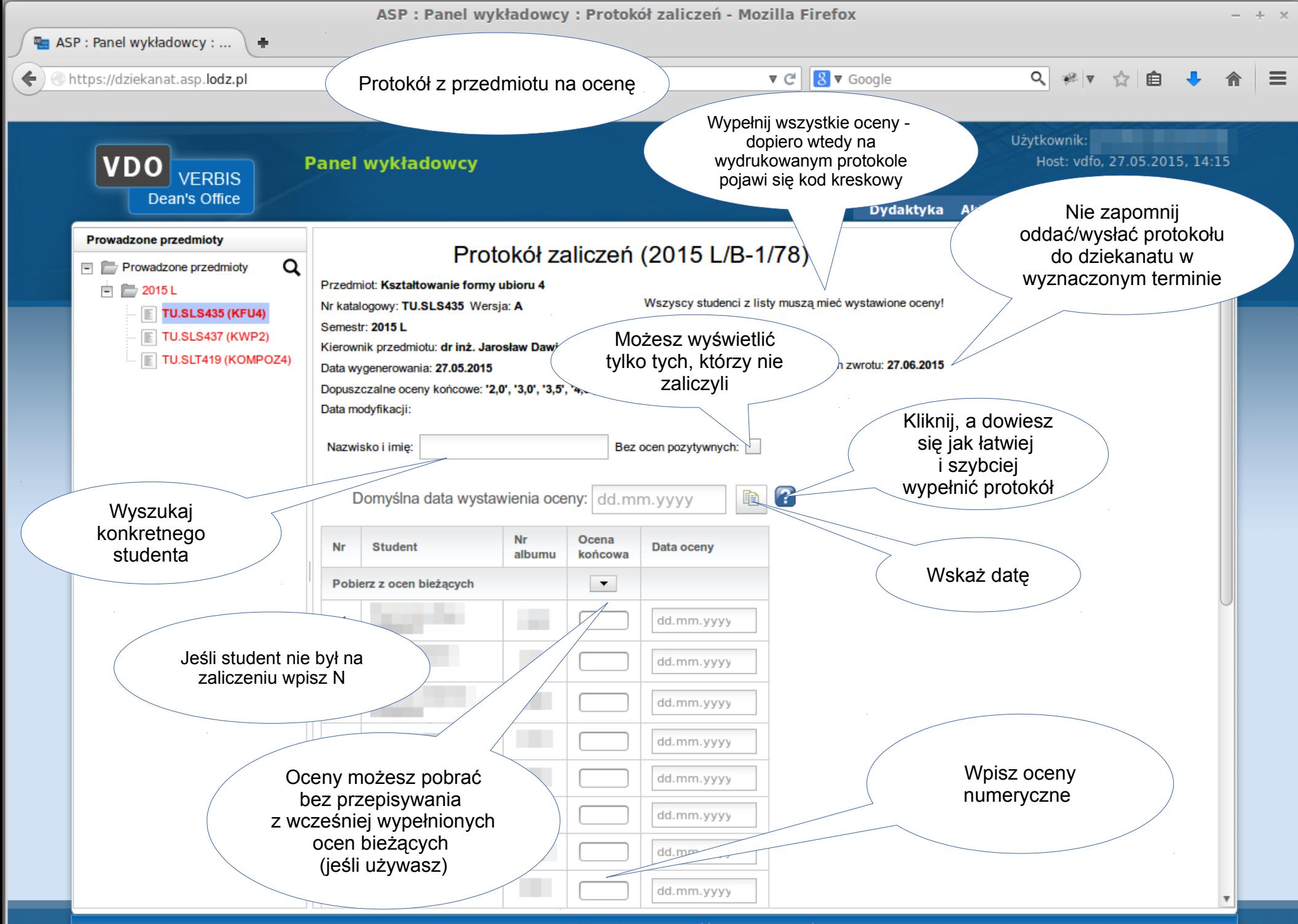

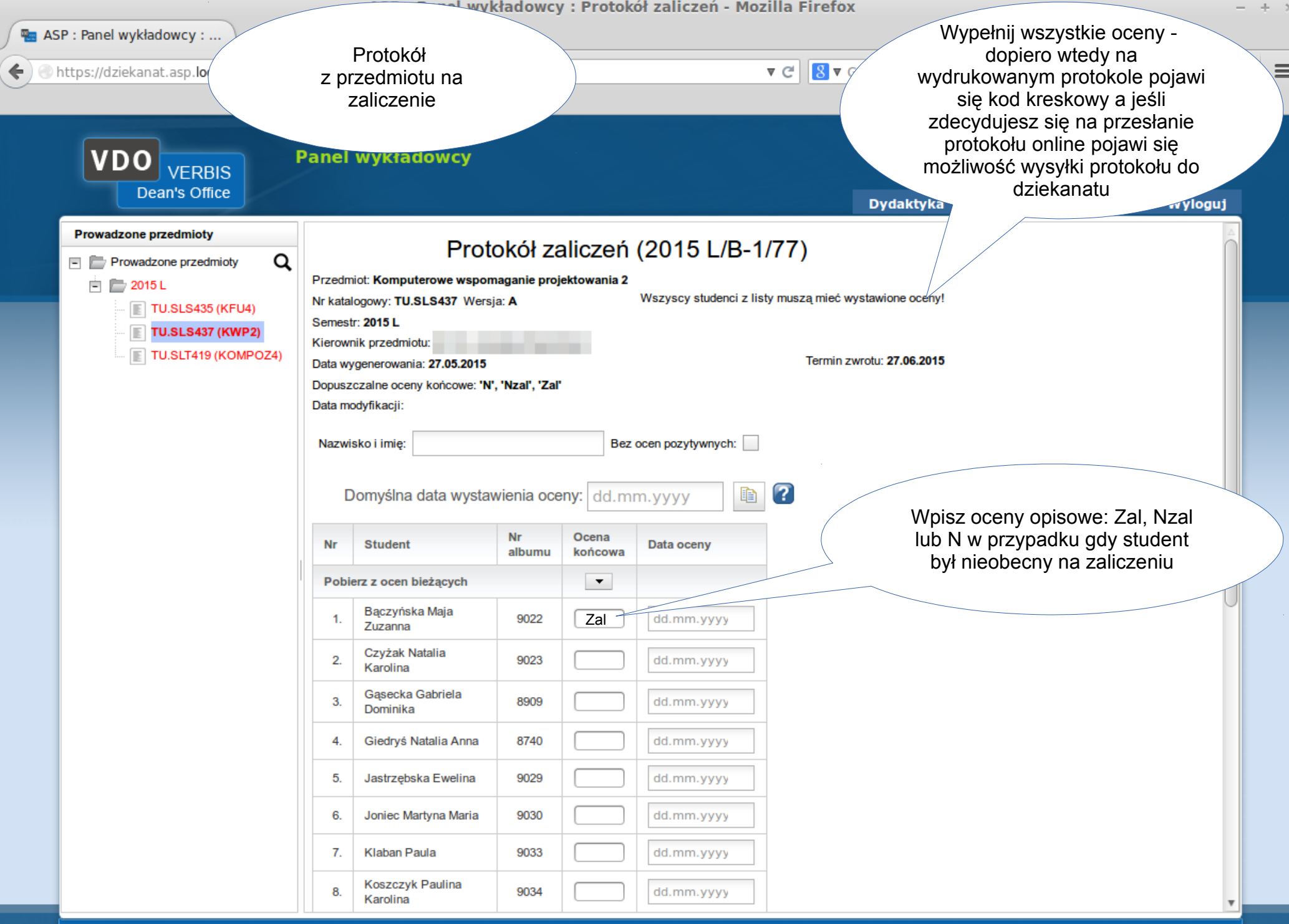

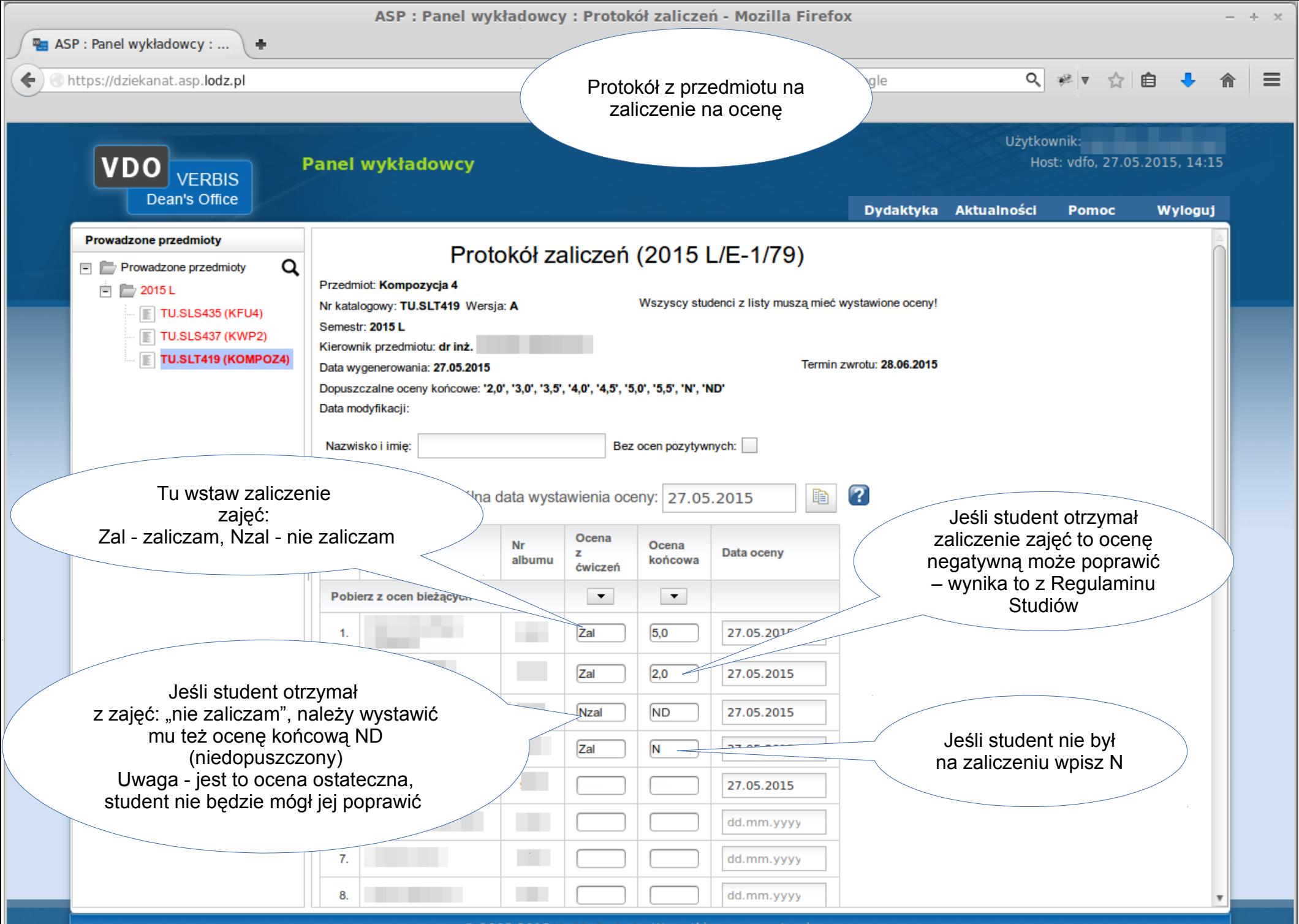

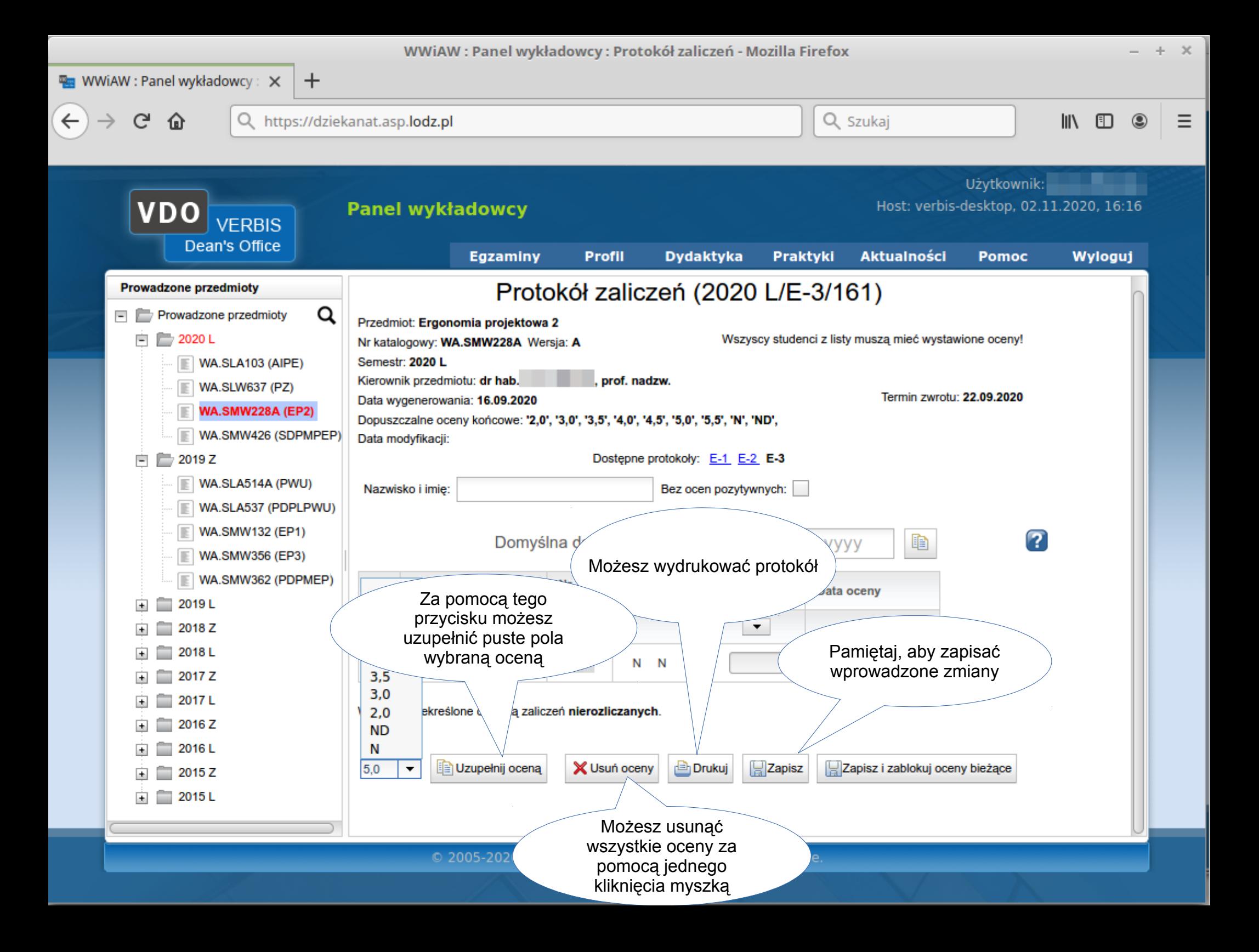

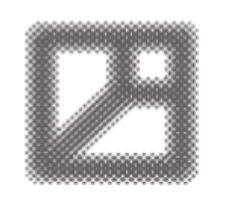

#### Akademia Sztuk Pięknych im. Władysława Strzemińskiego w Łodzi Wydział Tkaniny i Ubioru

91-726 Łódź, ul. Wojska Polskiego 121, www.asp.lodz.pl tel. +48 42 25 47 502, +48 42 25 47 500, e-mail: tiu@asp.lodz.pl

Łódź, 27.05.2015

Termin zwrotu 26.06.2015

Nazwa przedmiotu: Filozofia 2 Nr katalogowy: AW.SIK223 Katedra Teorii Sztuki i Filozofii Kierownik przedmiotu: dr inż. Jarosław Dawidczyk

Dopuszczalne oceny: 'N', 'Nzal', 'Zal'. Wszyscy studenci na liście muszą mieć wystawioną ocenę.

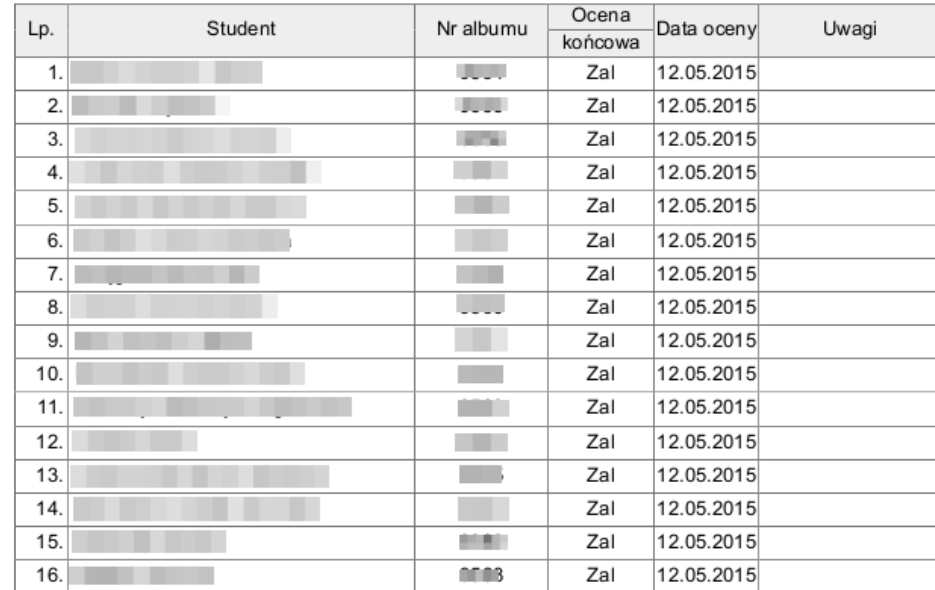

Jeśli zdecydujesz się osobiście dostarczyć protokół pamiętaj, że tylko na kompletnie uzupełnionym protokole pojawi się kod kreskowy. Uwaga! Dziekanaty nie przyjmą protokołu bez kodu

#### Podsumowanie ocen:

Ocena końcowa

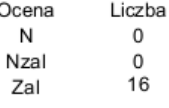

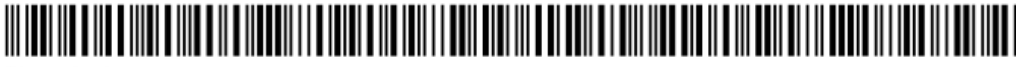

Strona 1 z 1<br>12.11.2015 Wygenerowano z użyciem Verbis Dean's Office, www.verbis.pl<br>12.11.20 Wygenerowano z użyciem Verbis Dean's Office, www.verbis.pl

podpis kierownika

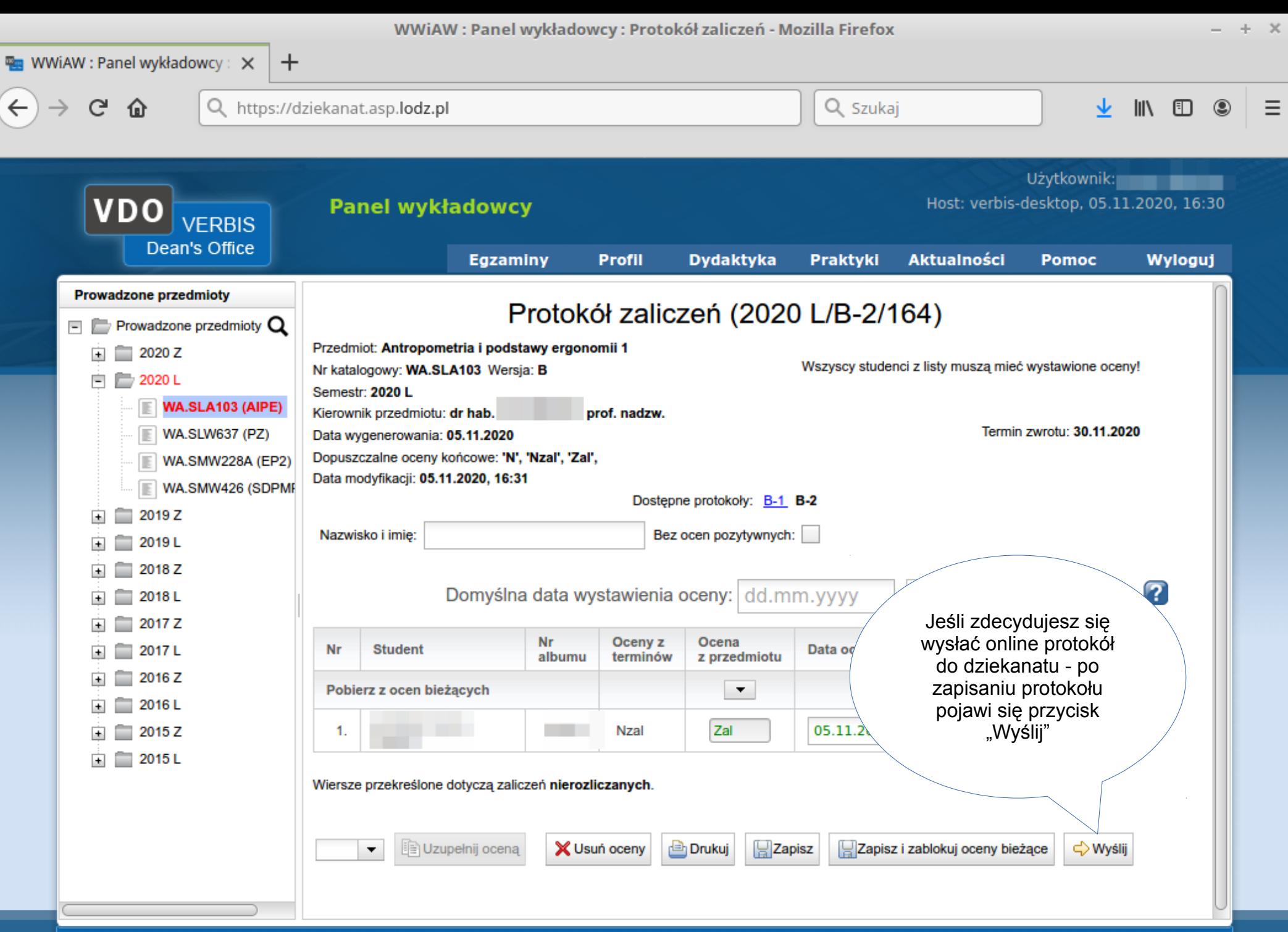

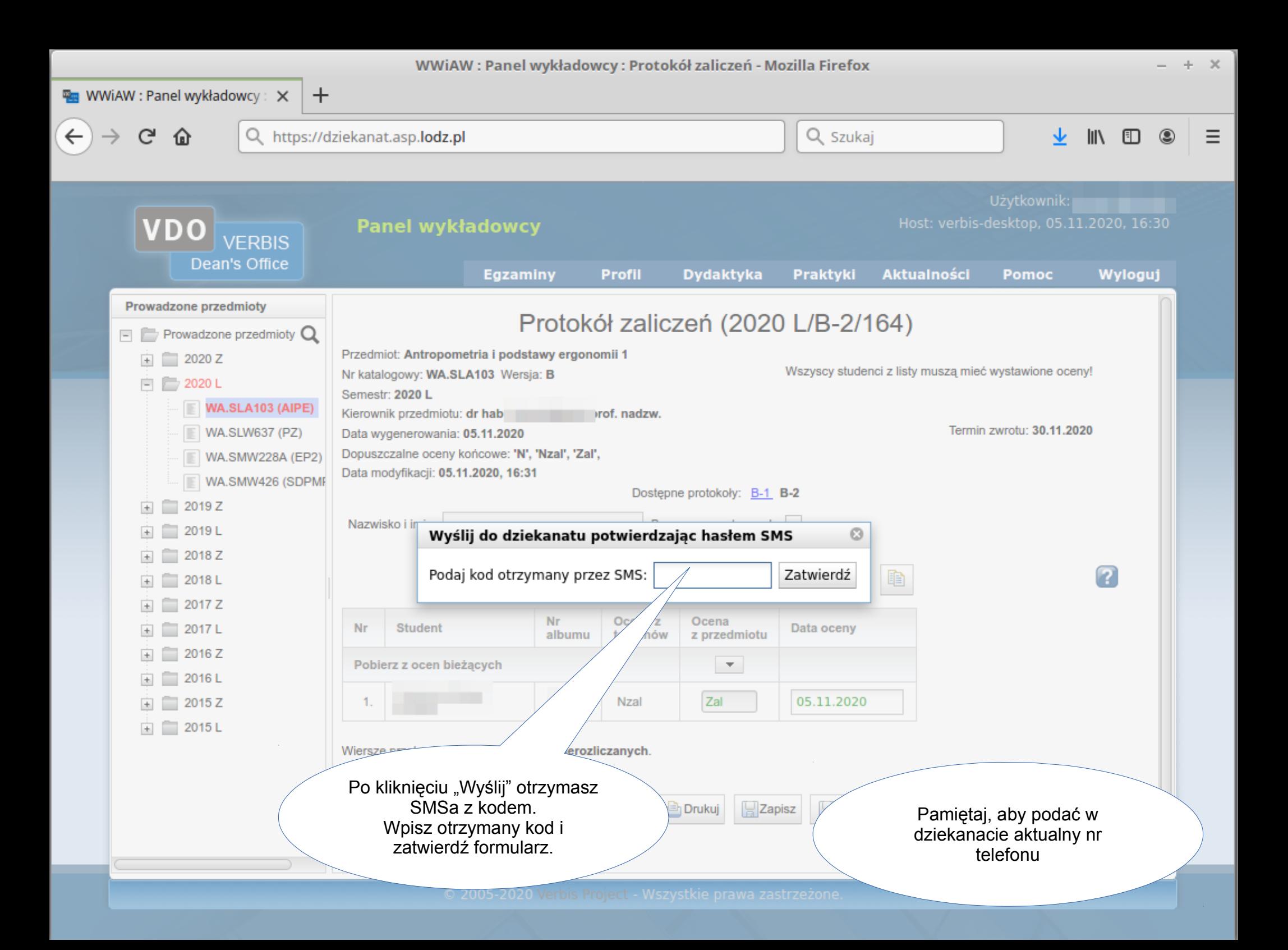

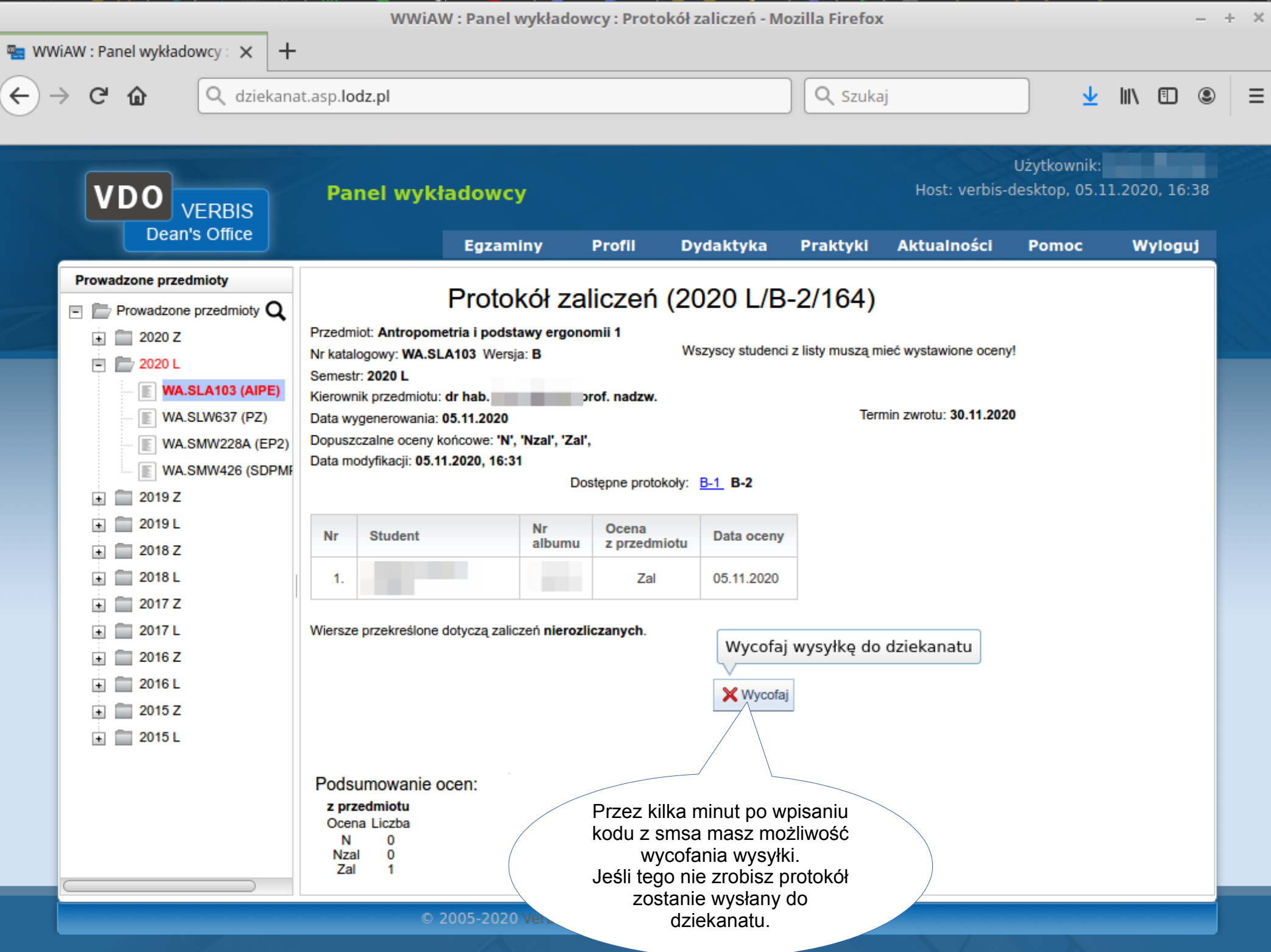

## Narzędzia ułatwiające życie

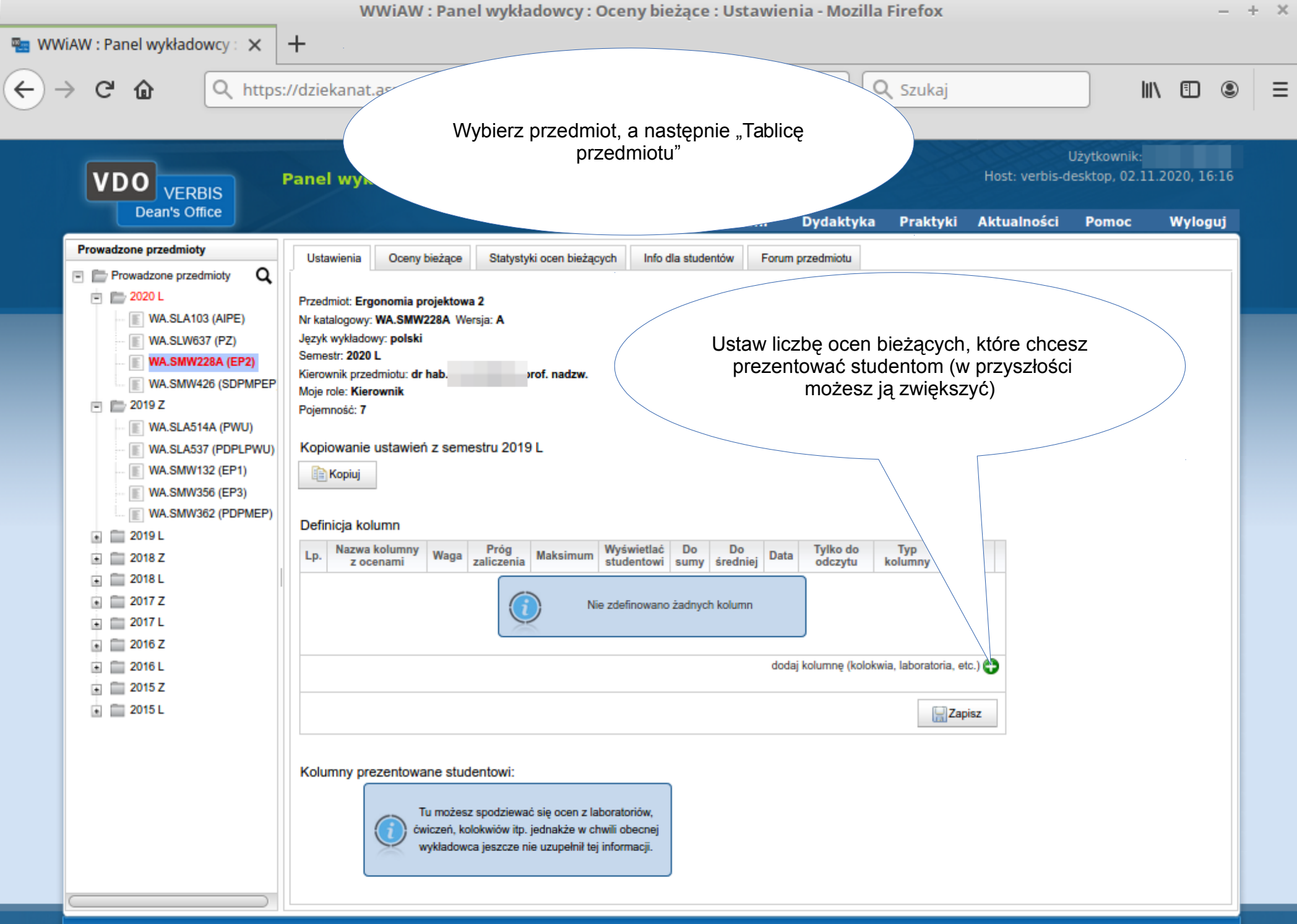

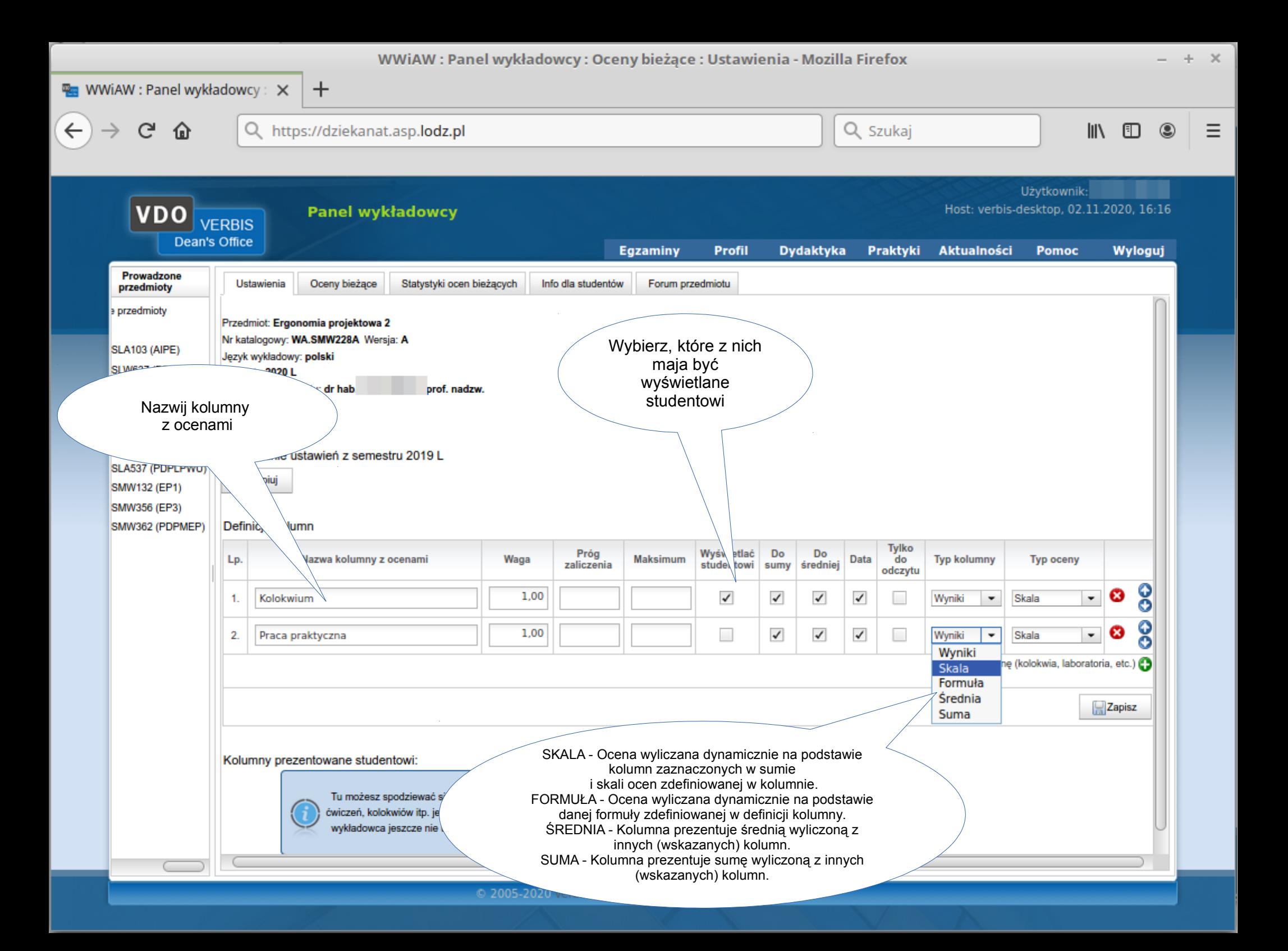

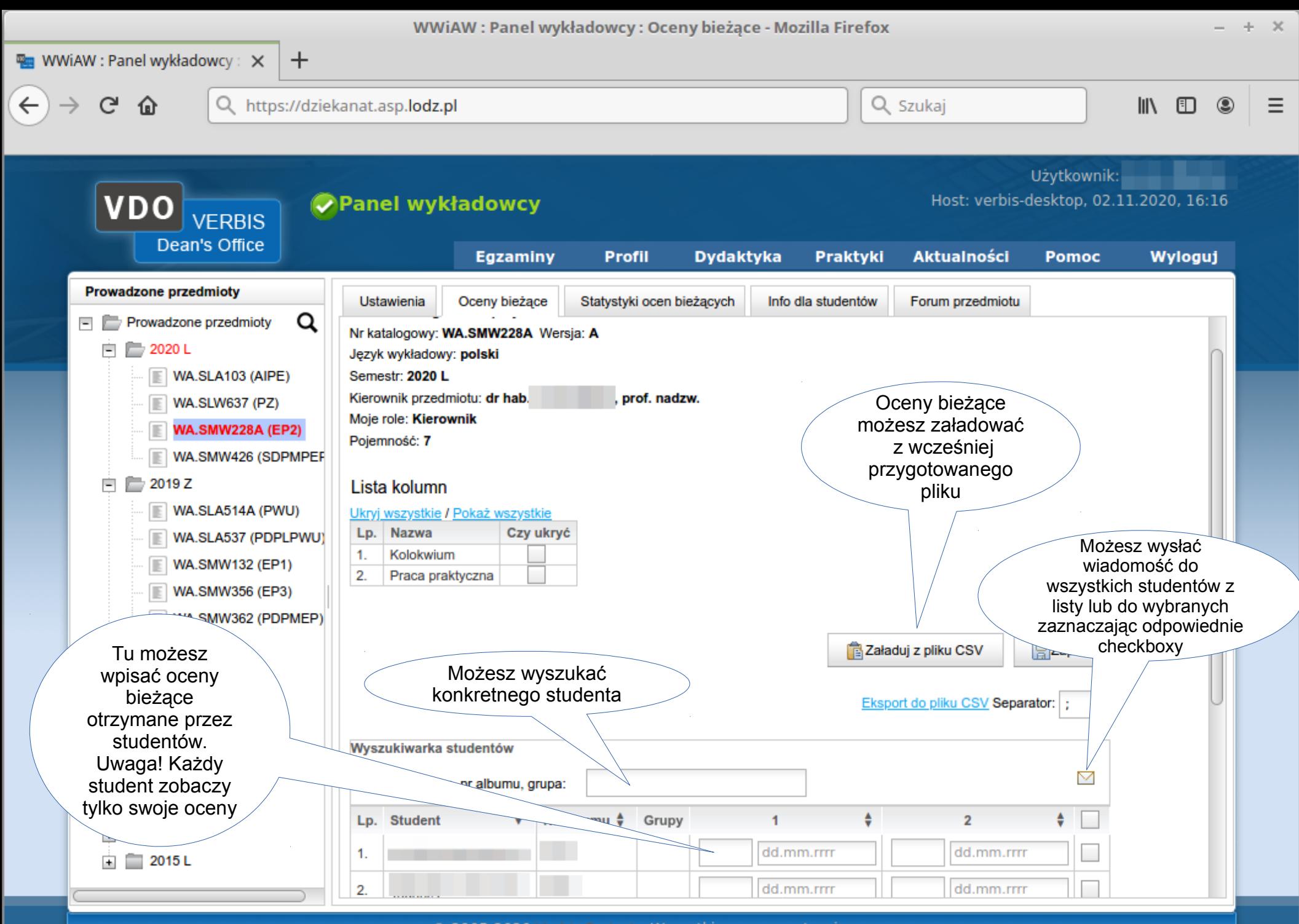

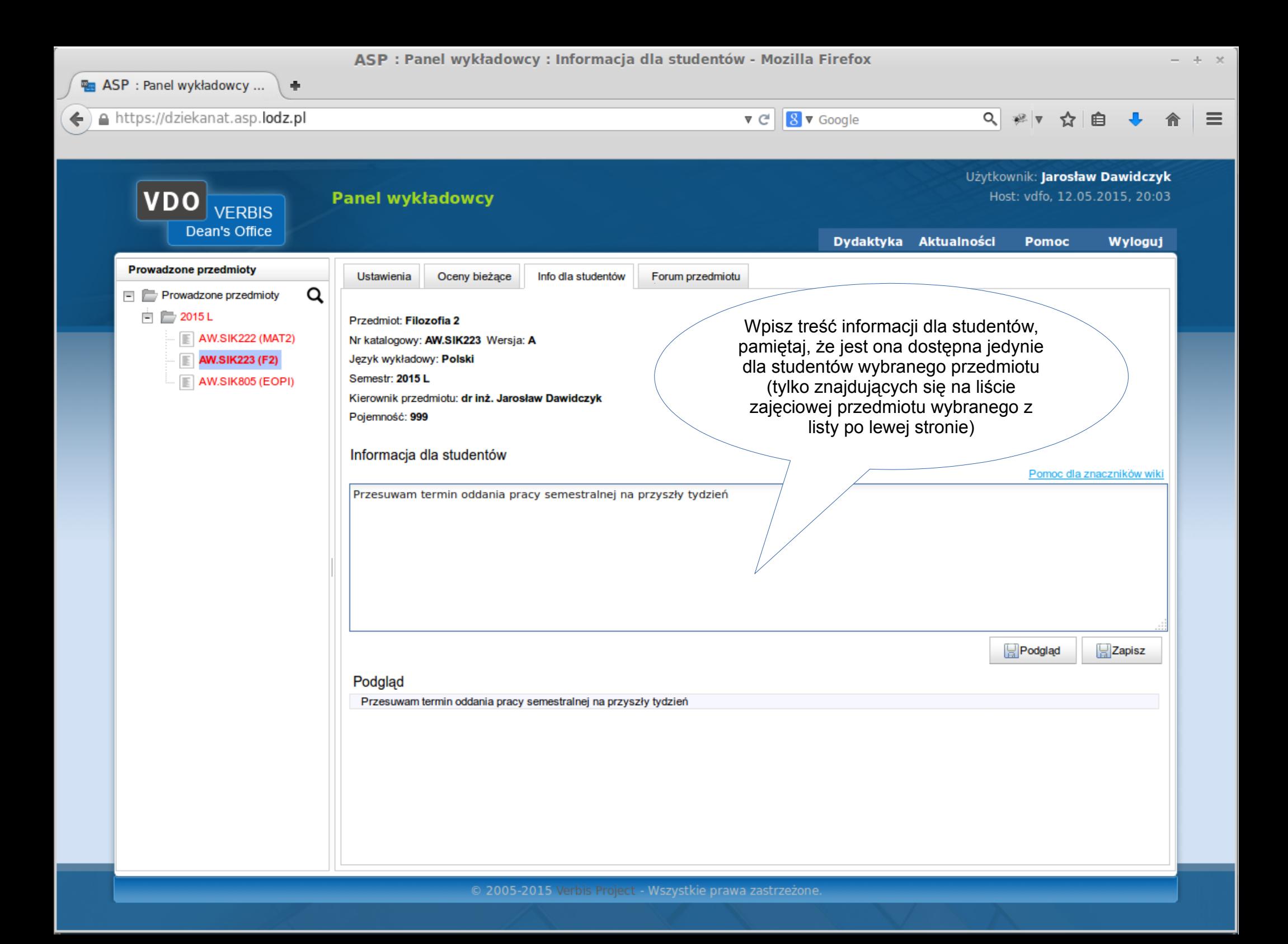

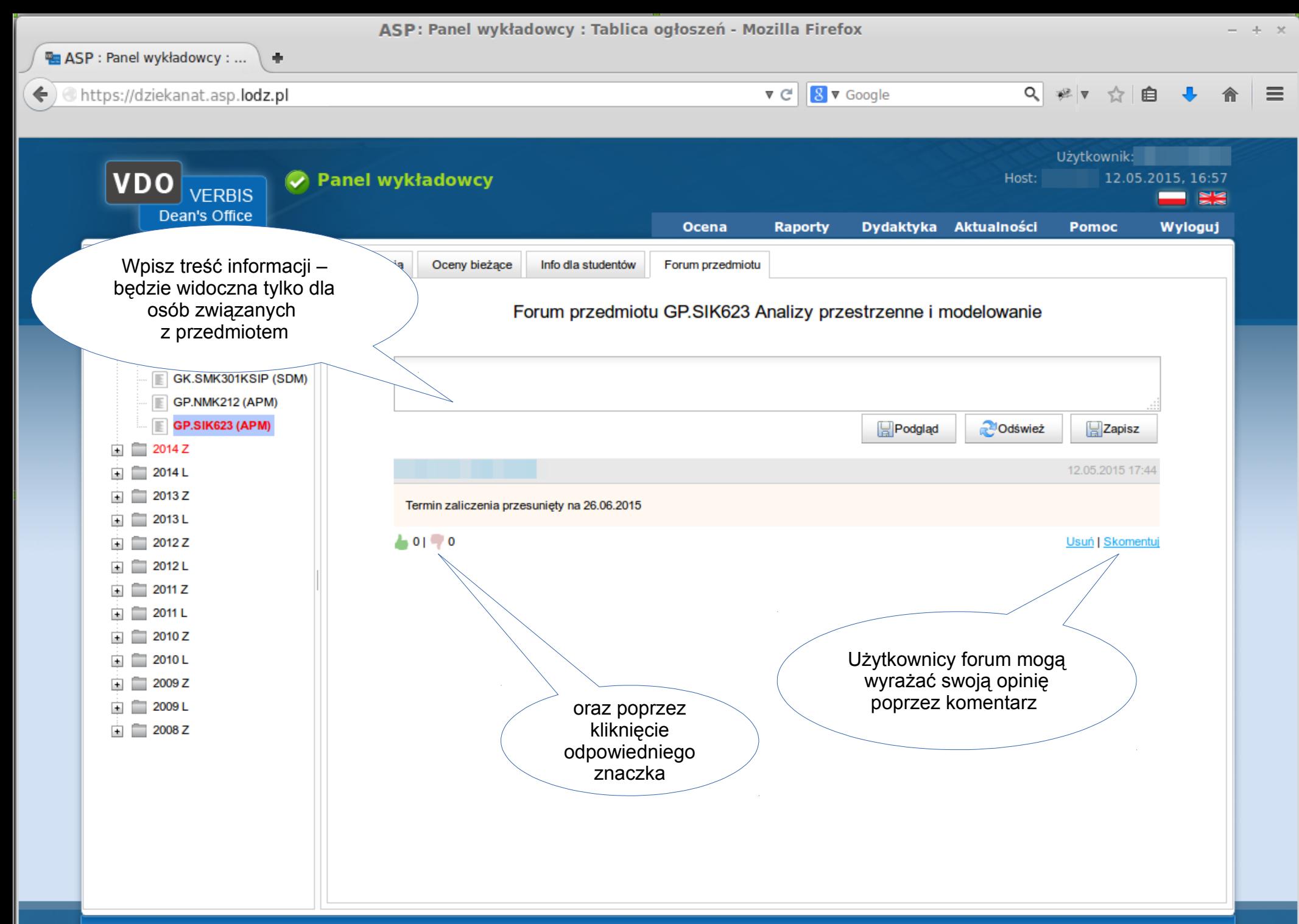

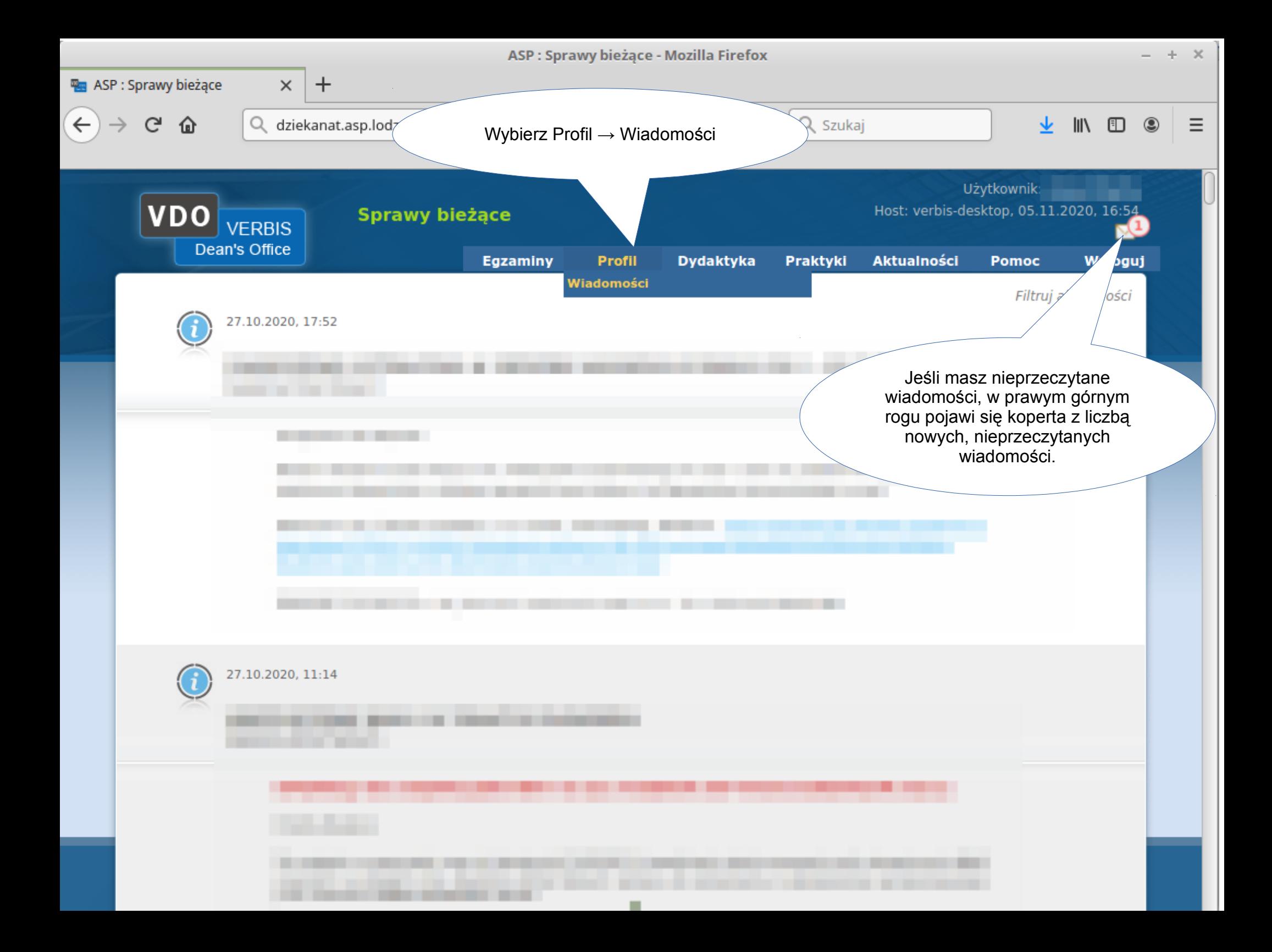

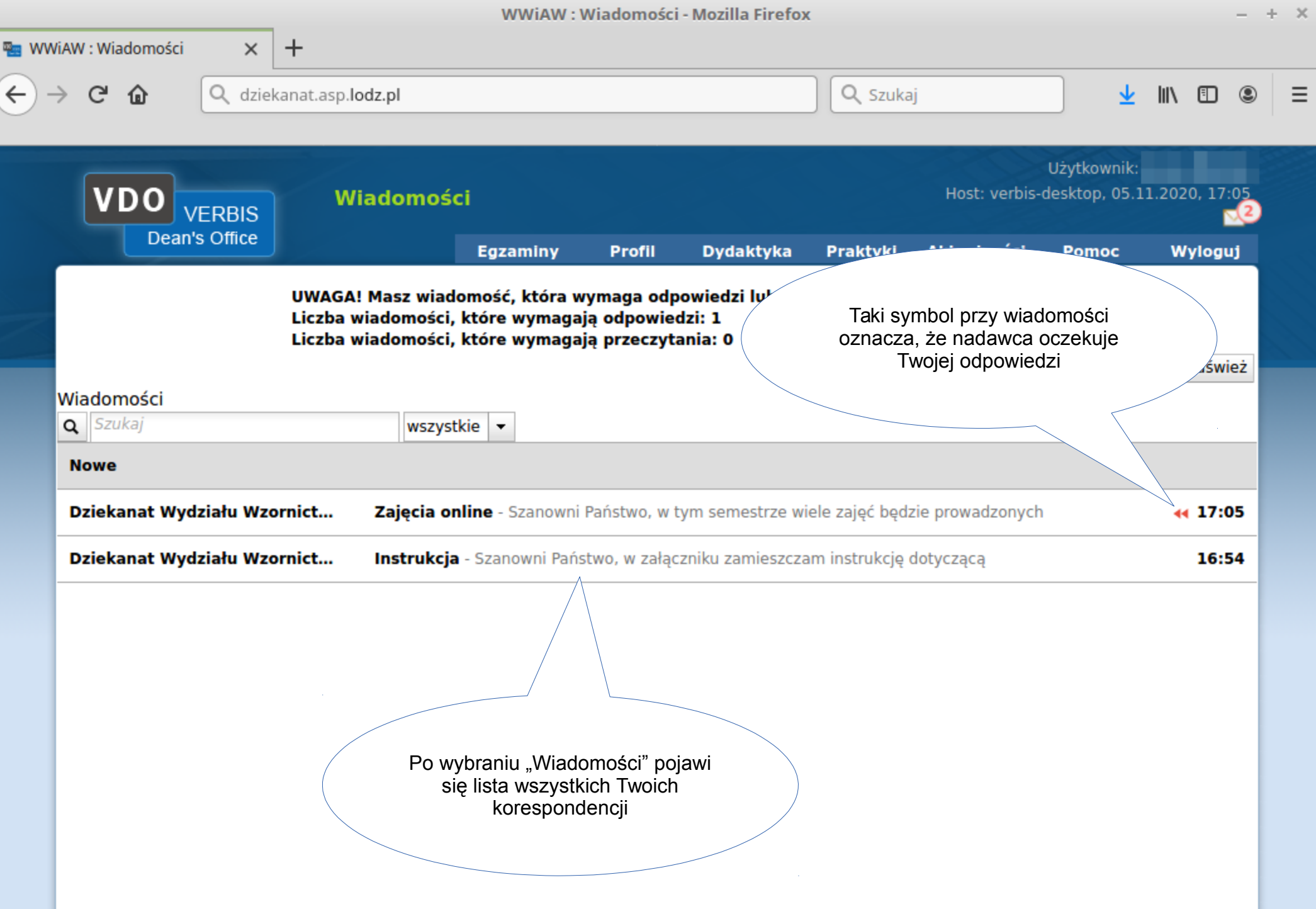

12.11.20 © 2015 Verbis - wszystkie prawa zastrzeżone 27 © 2005-2020 Verbis Project - Wszystkie prawa zastrzeżone.